# **Modes d'intégration et expériences client**

Axepta Online propose plusieurs modes d'intégration afin de s'adapter au contexte et à l'expérience de paiement souhaité par le marchand

[Vous avez conçu votre site e-commerce](#page-0-0)

O)

- [Choix de l'expérience de paiement](#page-0-1) <sup>o</sup> [Intégrer les pages de paiement](#page-1-0)
	- - [Création de paiements avec un acheteur présent \(CIT\)](#page-1-1)
		- [Moyens de paiement alternatifs](#page-2-0) [Création de paiements initiés par le marchand \(MIT\)](#page-2-1)
- [Vous utilisez un CMS e-commerce Prestashop, Magento ou WooCommerce](#page-3-0)

## <span id="page-0-0"></span>Vous avez conçu votre site e-commerce

Vous allez alors réaliser une intégration 'directe' des fonctionnalités disponibles via API, la page de paiement ou le formulaire carte Axepta...

### Choix de l'expérience de paiement

<span id="page-0-1"></span>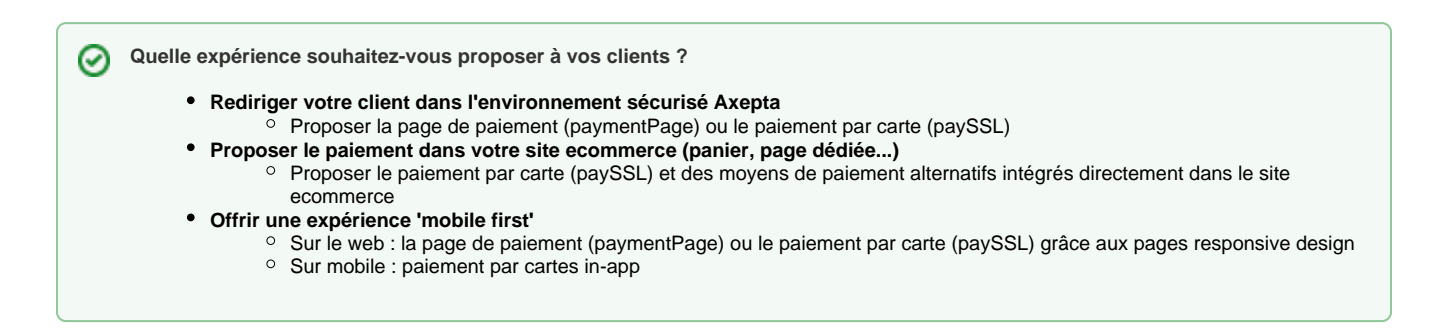

L'expérience de paiement fait partie intégrante de l'expérience d'achat proposée par le marchand.

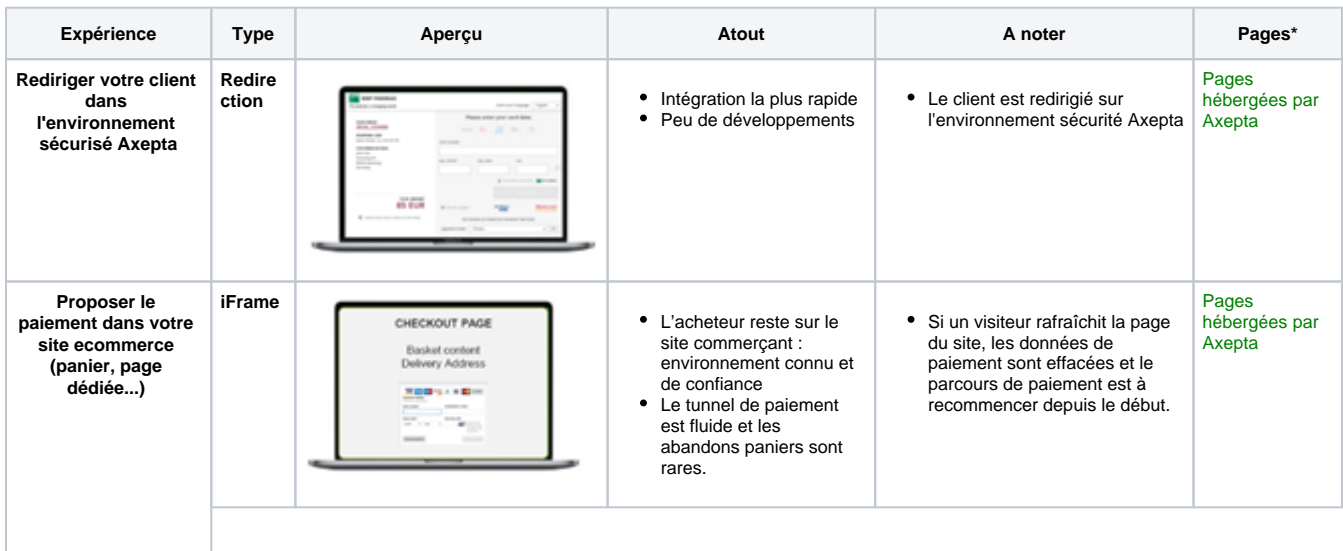

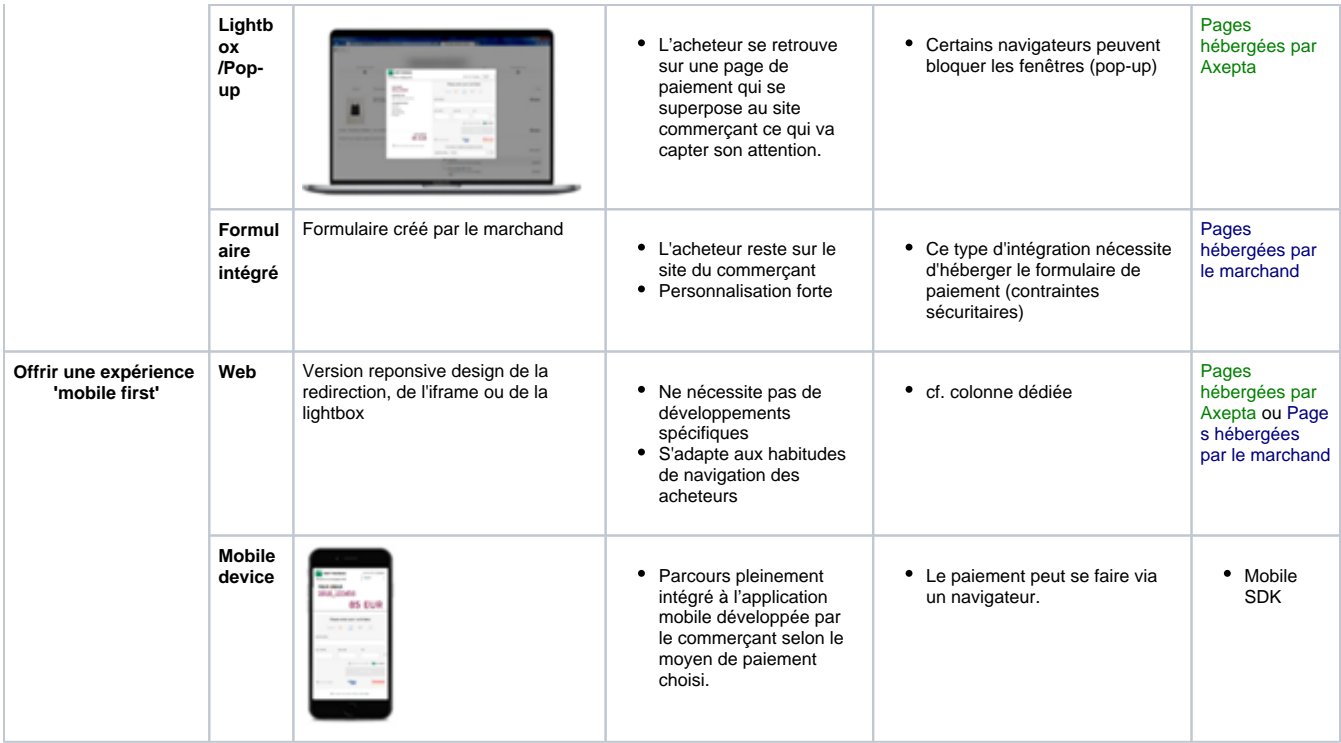

**\*Les types de page de paiement à utiliser pour chacune de ces expériences sont indiquées ci-dessous.**

### <span id="page-1-0"></span>Intégrer les pages de paiement

#### <span id="page-1-1"></span>**Création de paiements avec un acheteur présent (CIT)**

Le tableau ci-dessous décrit l'ensemble des options permettant de proposer le paiement au sein d'un site e-commerce avec un acheteur présent (CIT).

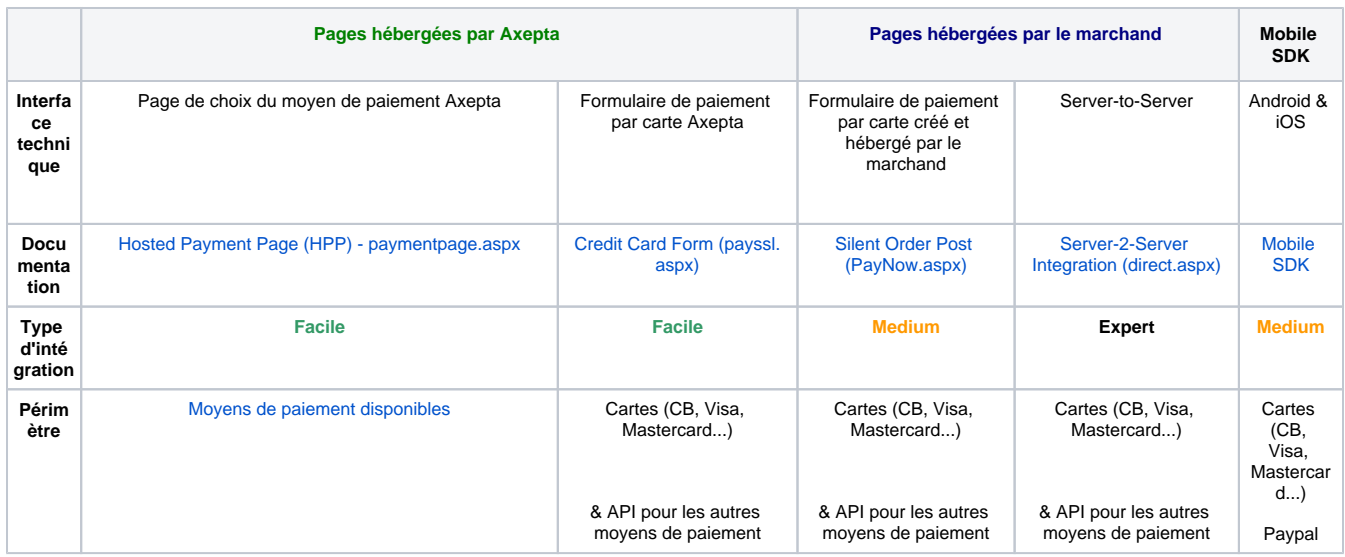

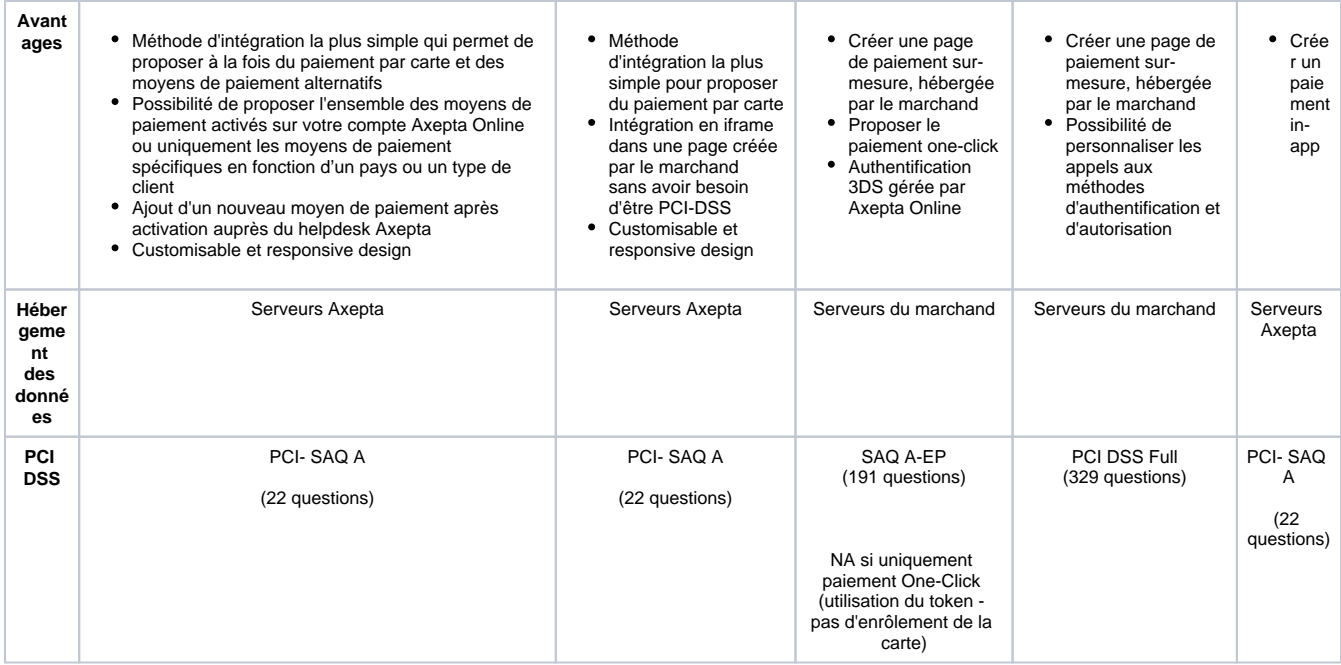

#### <span id="page-2-0"></span>**Moyens de paiement alternatifs**

Pour les chaque moyen de paiement, Axepta propose une API (Endpoint) dédié permettant de réaliser un paiement et toutes les opérations associées (annulation, remboursement...).

Liste des moyens de paiement : [Intégration des moyens de paiement alternatifs](https://docs.axepta.bnpparibas/pages/viewpage.action?pageId=6914326)

#### <span id="page-2-1"></span>**Création de paiements initiés par le marchand (MIT)**

Le tableau ci-dessous décrit l'ensemble des options permettant de créer une requête de paiement à l'initiative du marchand (MIT).

Ces types de paiement rentre dans le cadre d'un abonnement.

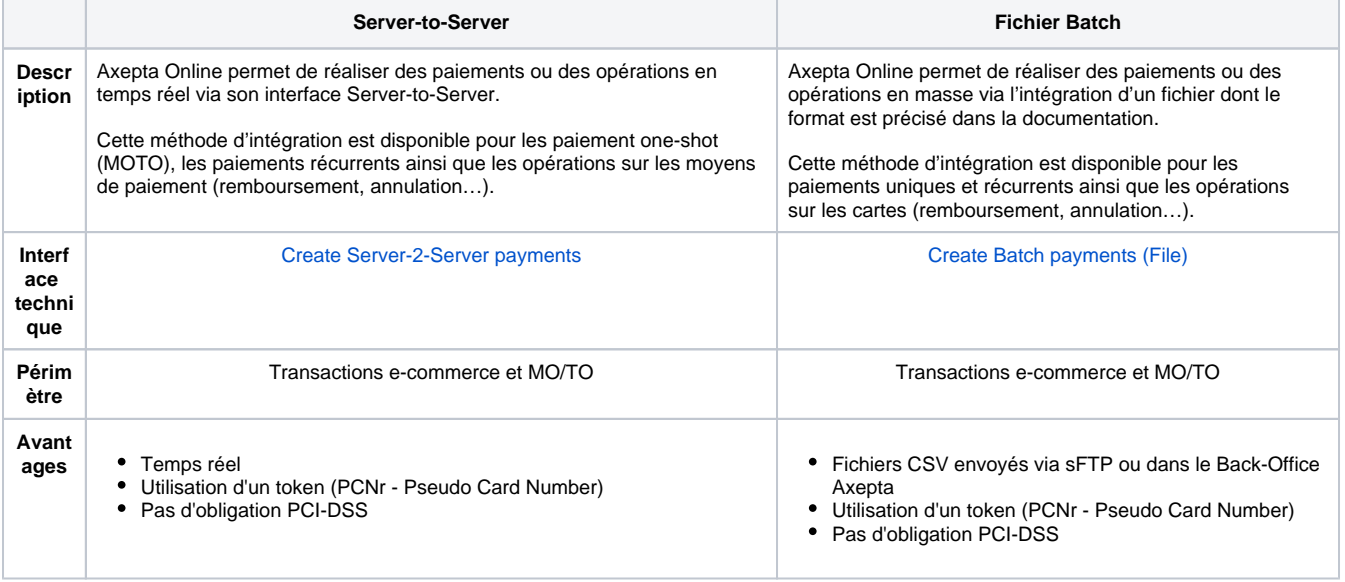

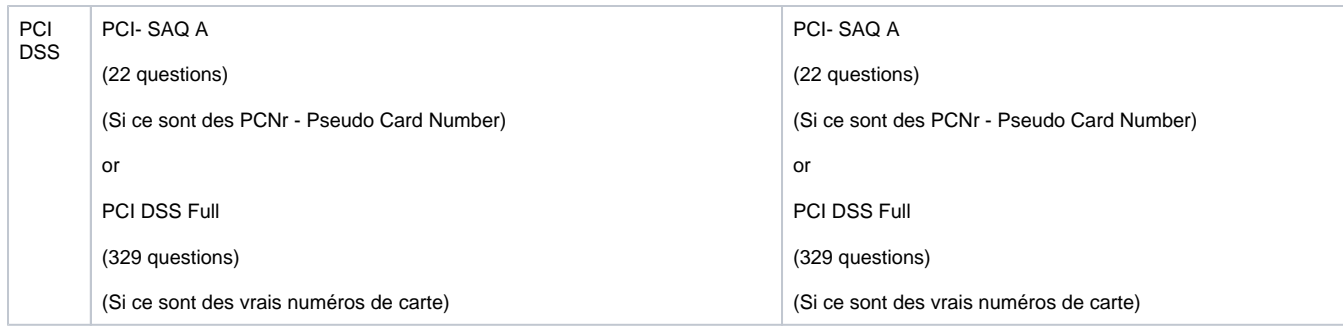

## <span id="page-3-0"></span>Vous utilisez un CMS e-commerce Prestashop, Magento ou **WooCommerce**

Vous bénéficiez d'une solution facilement intégrable sur les principales solutions e-commerce du marché (Prestashop, Woocommerce, Magento2) grâce aux plugins Axepta Online.

Vous trouverez ci-dessous l'ensemble de nos plugins disponibles

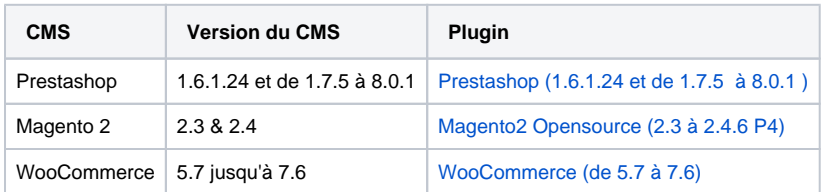

Les informations sont disponibles via [Modules de paiement \(CMS\)](https://docs.axepta.bnpparibas/pages/viewpage.action?pageId=15073286)